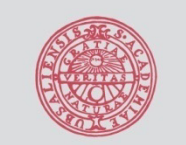

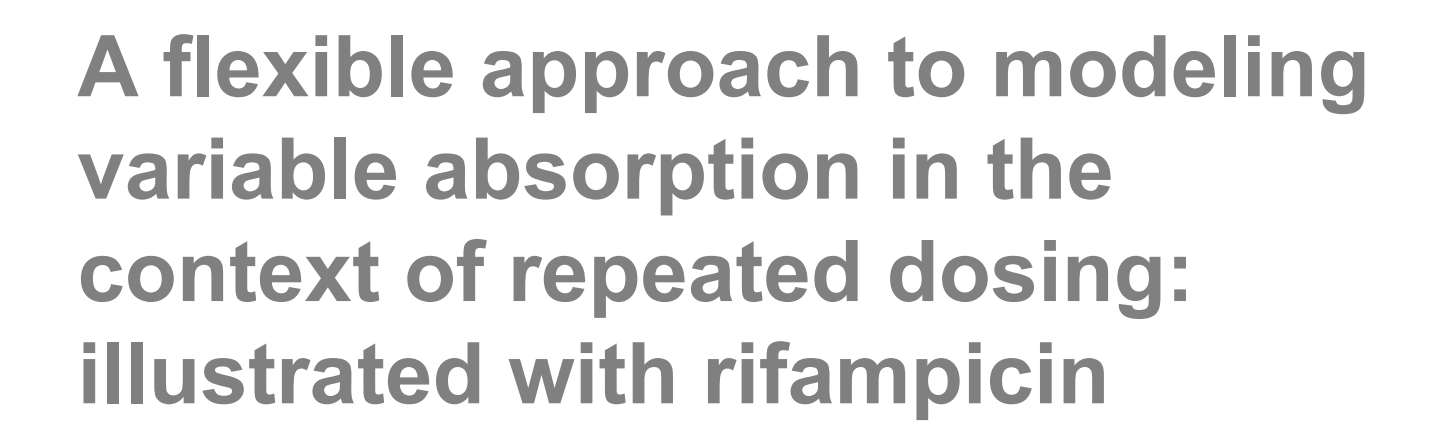

Juiversity of Cape

on Kaapstag

**Justin J Wilkins1,2, Radojka M Savi ć1, Mats O Karlsson1, Grant Langdon 2, Helen McIlleron 2, Goonaseelan (Colin) Pillai 3 , Peter J Smith2 and Ulrika S H Simonsson<sup>1</sup>**

**(1) Division of Pharmacokinetics and Drug Therapy, Department of Pharmaceutical Biosciences, Uppsala University, Sweden**

**(2) Division of Clinical Pharmacology, Department of Medicine, University of Cape Town, South Africa**

**(3) Modeling & Simulation, Clinical Development & Medical Affairs, Novartis Pharma AG, Basel, Switzerland**

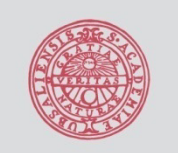

Rifampicin

**UPPSALA** UNIVERSITET

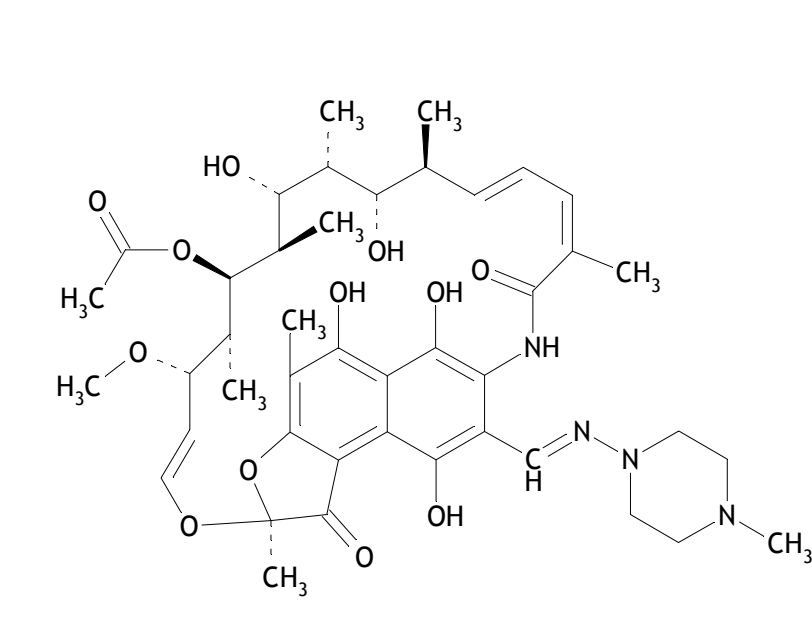

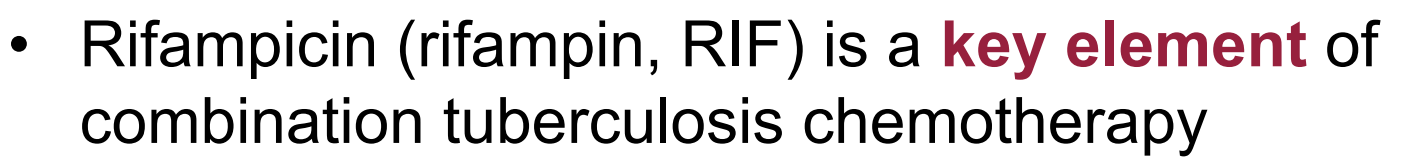

• Administered as first-line treatment in combination with **isoniazid** and **pyrazinamide** in both intensive and continuation phases of treatment (6-8 months)

University of Cape

reparation of the the

Kaapstad

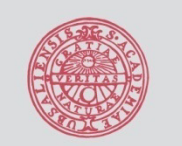

#### Data

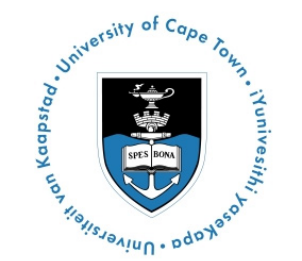

- **Pooled** dataset
	- 3 PK studies
	- 2 913 concentration-time observations
	- – Multiple dosing (450 – 600 mg) and sampling occasions
	- *<sup>n</sup>*=261 South African pulmonary tuberculosis patients
- **Combination**:
	- –Rich data, fixed sampling times
	- –Sparse data, within sampling time windows
- **Noisy**

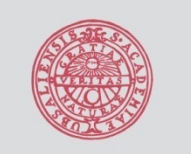

#### Data

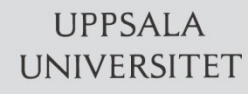

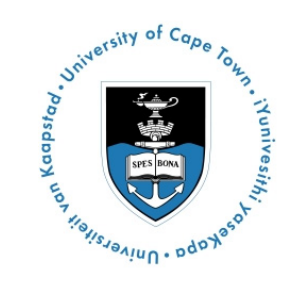

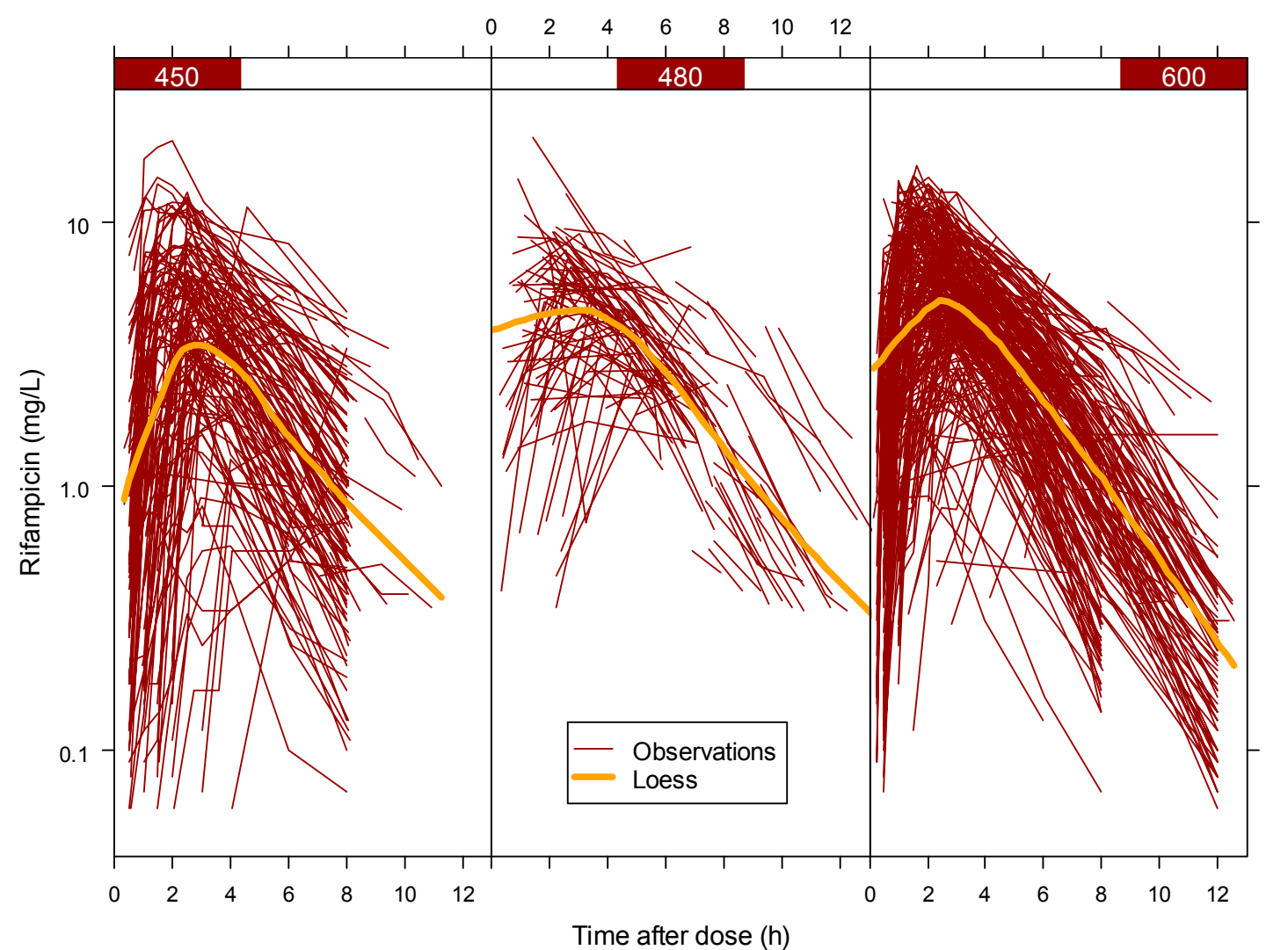

4

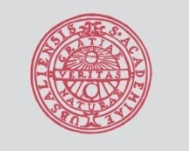

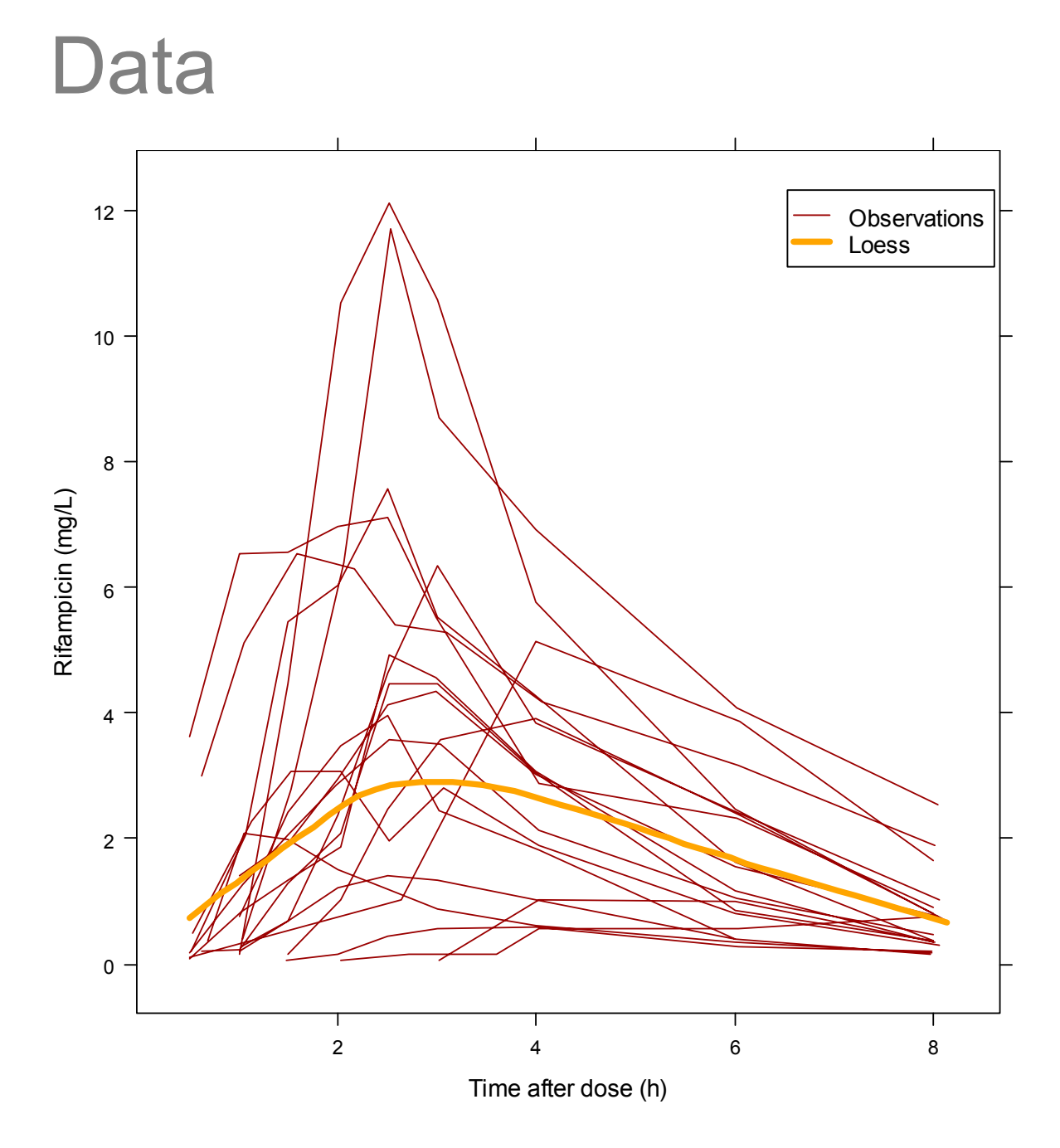

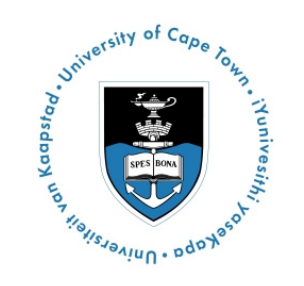

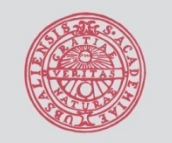

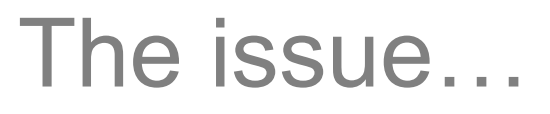

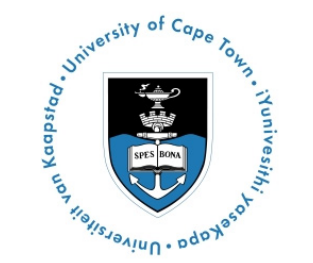

- Comparatively large numbers of individuals in the dataset apparently experiencing **delayed or incomplete absorption**
- **Not explained** by available covariates
- Mouth checks carried out after drug administration in all cases
- No concomitant food
- Severely ill patients in some cases

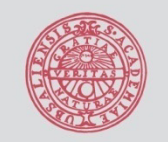

model… **UPPSALA** UNIVERSITET

# Best model fit prior to transit

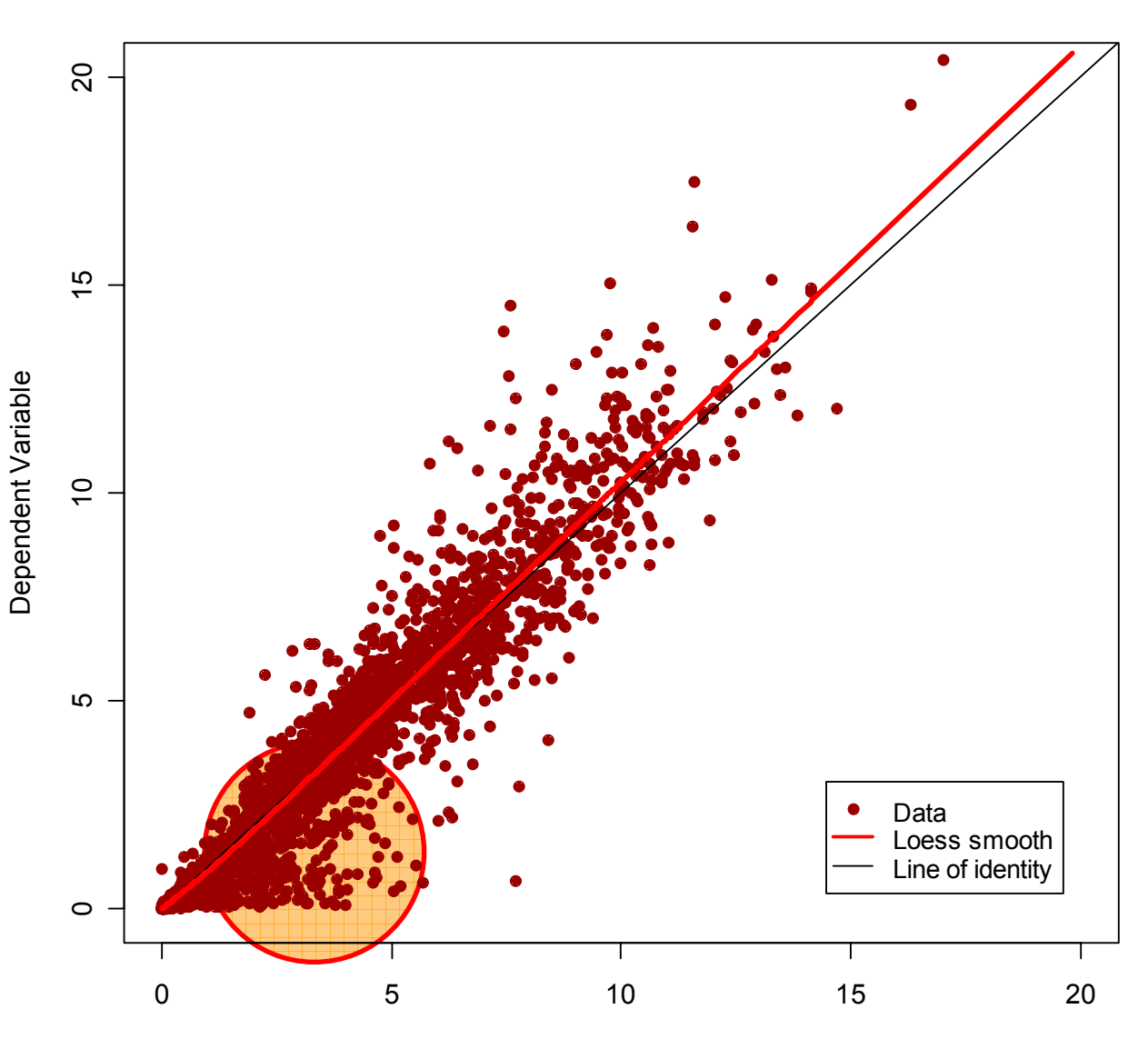

Individual Predictions

Suniversity of Cape

Kapa . Universites

**Hunivesith** 

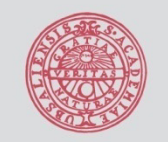

#### Best model fit prior to transit model…

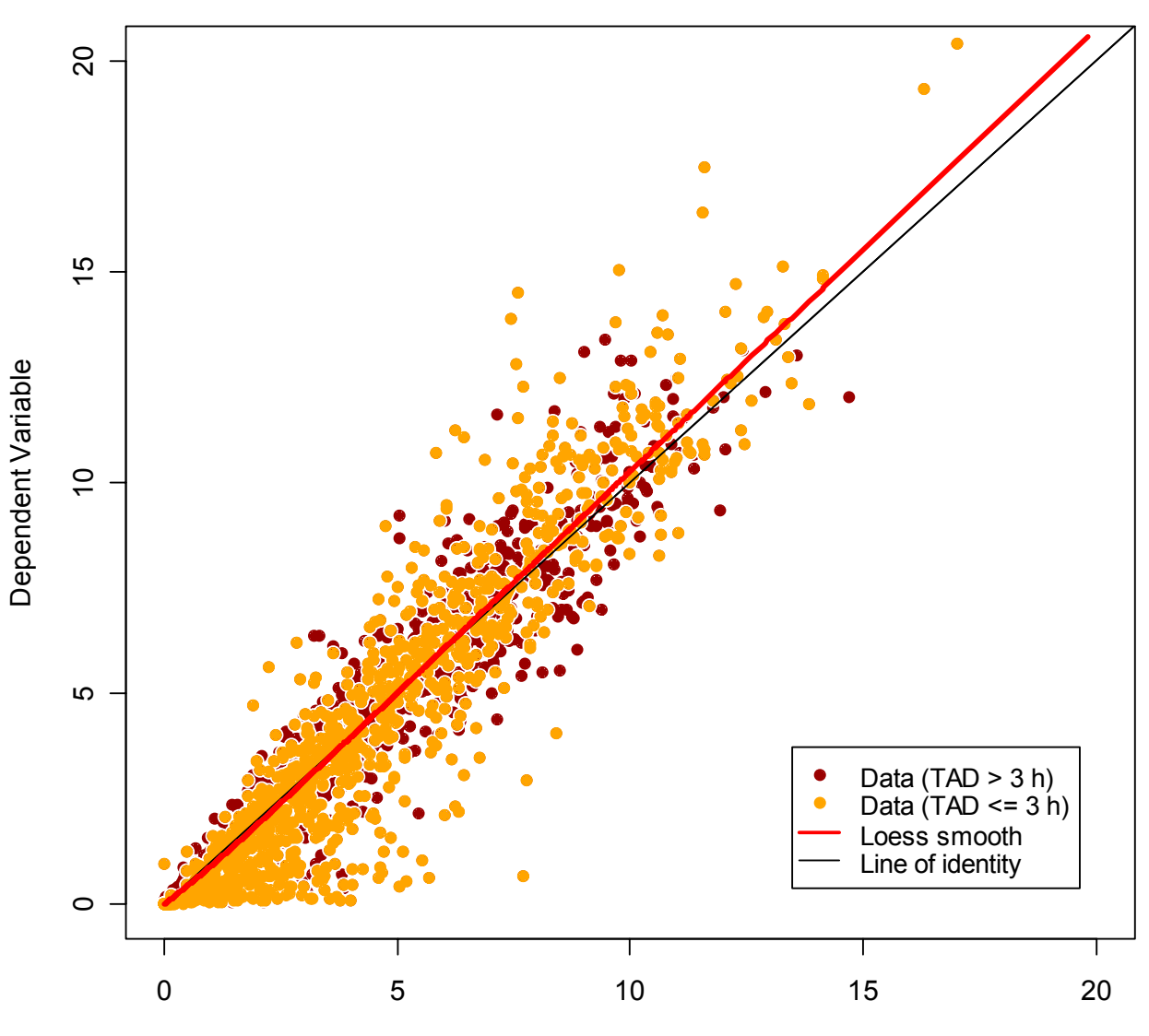

Individual Predictions

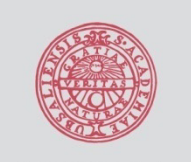

# So what about the transit model (TCAM)?

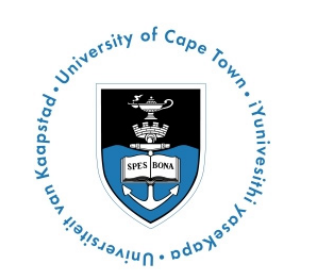

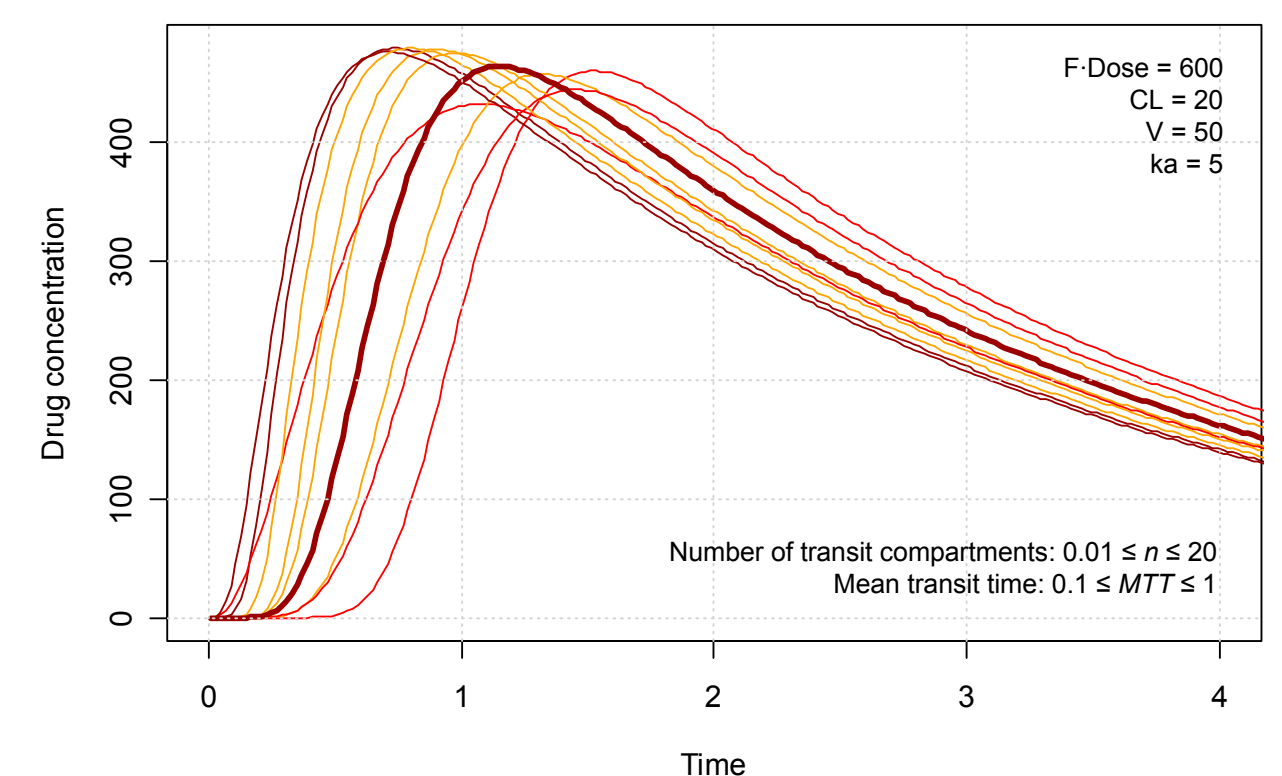

Savic R, Jonker DM, Kerbusch T, Karlsson MO. **Evaluation of a transit compartment model versus a lag time model for describing drug absorption delay**. PAGE 13 (2004) Abstr 513 [www.page-meeting.org/?abstract=513]

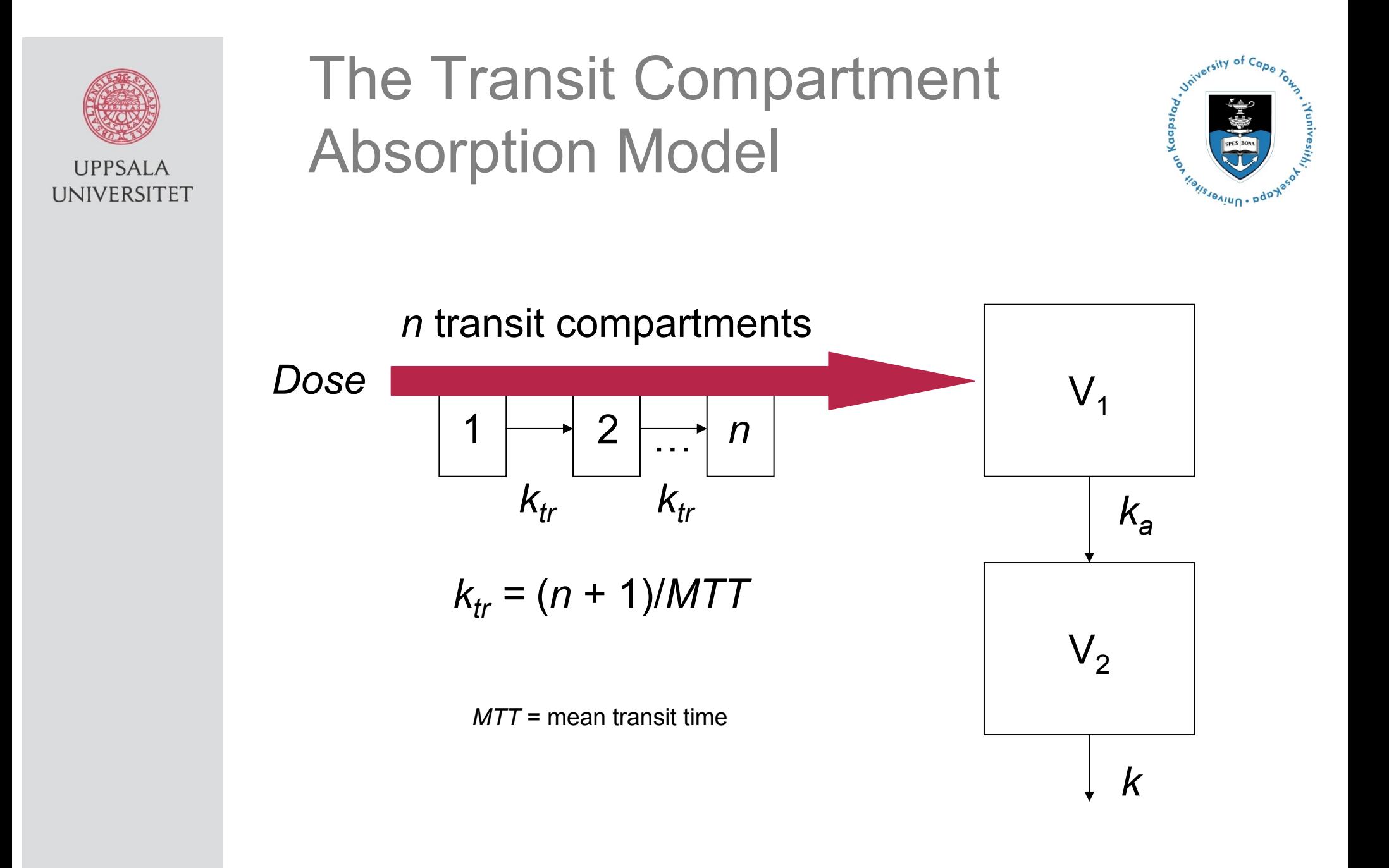

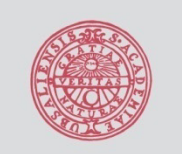

**UPPSALA** 

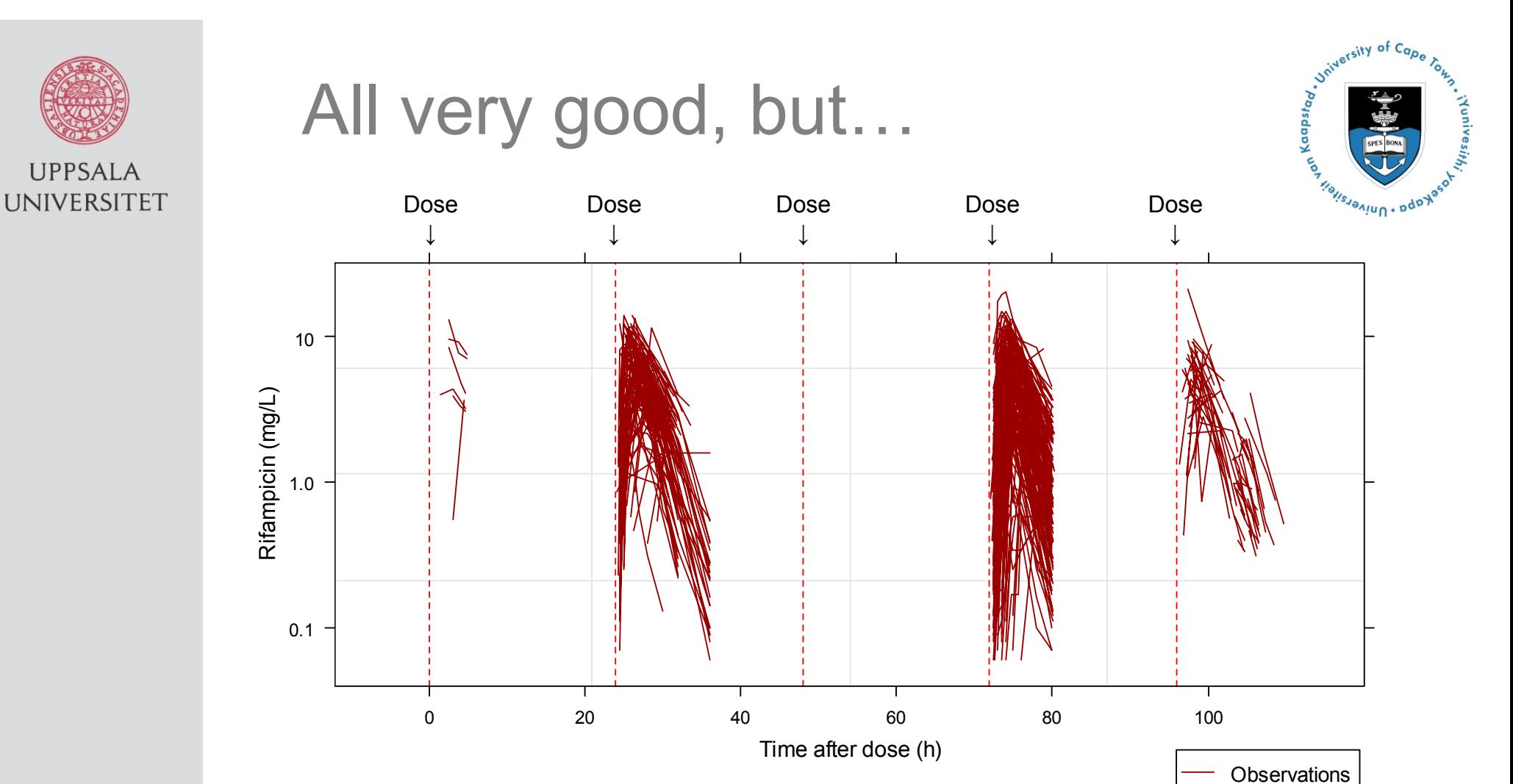

• We have **repeated dosing**

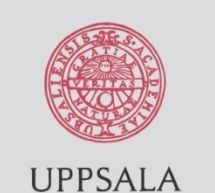

# Repeated dosing

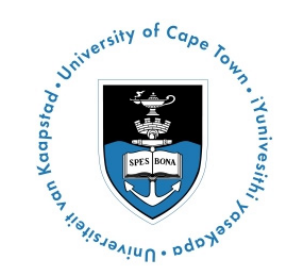

• So how to deal with repeated dosing?

$$
\frac{dA_1}{dt} = F \cdot Dose \cdot \frac{(k_{tr} \cdot t_{ad})^n \cdot e^{-k_{tr} \cdot t_{ad}}}{n!} \cdot k_{tr} - k_a \cdot A_1
$$

- We need to include **time after dose** at each iteration – this has to be calculated on-the-fly from dosing records
- **Assume that 100% of the bioavailable dose has reached the absorption compartment** during the dosage interval

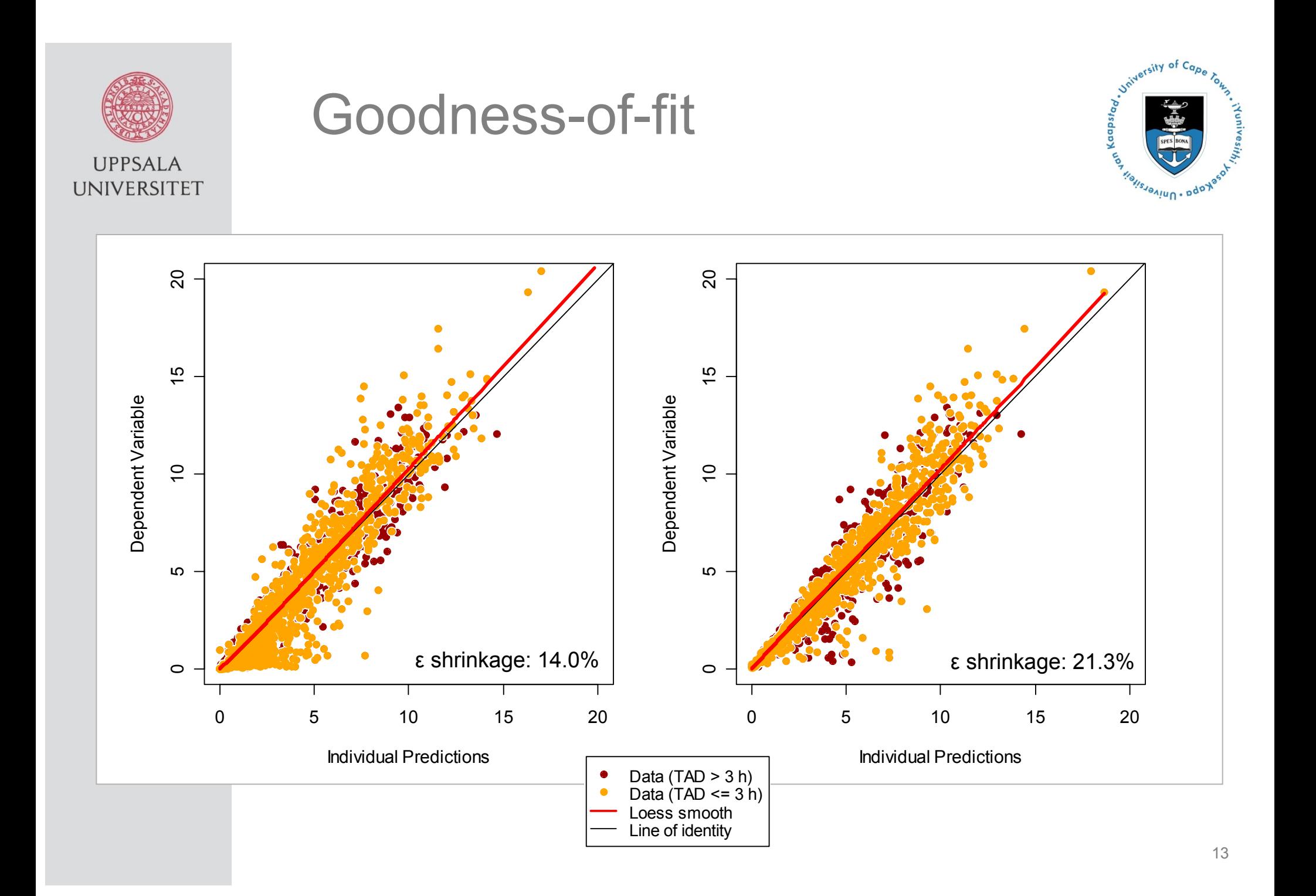

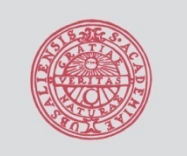

#### Goodness-of-fit: TCAM

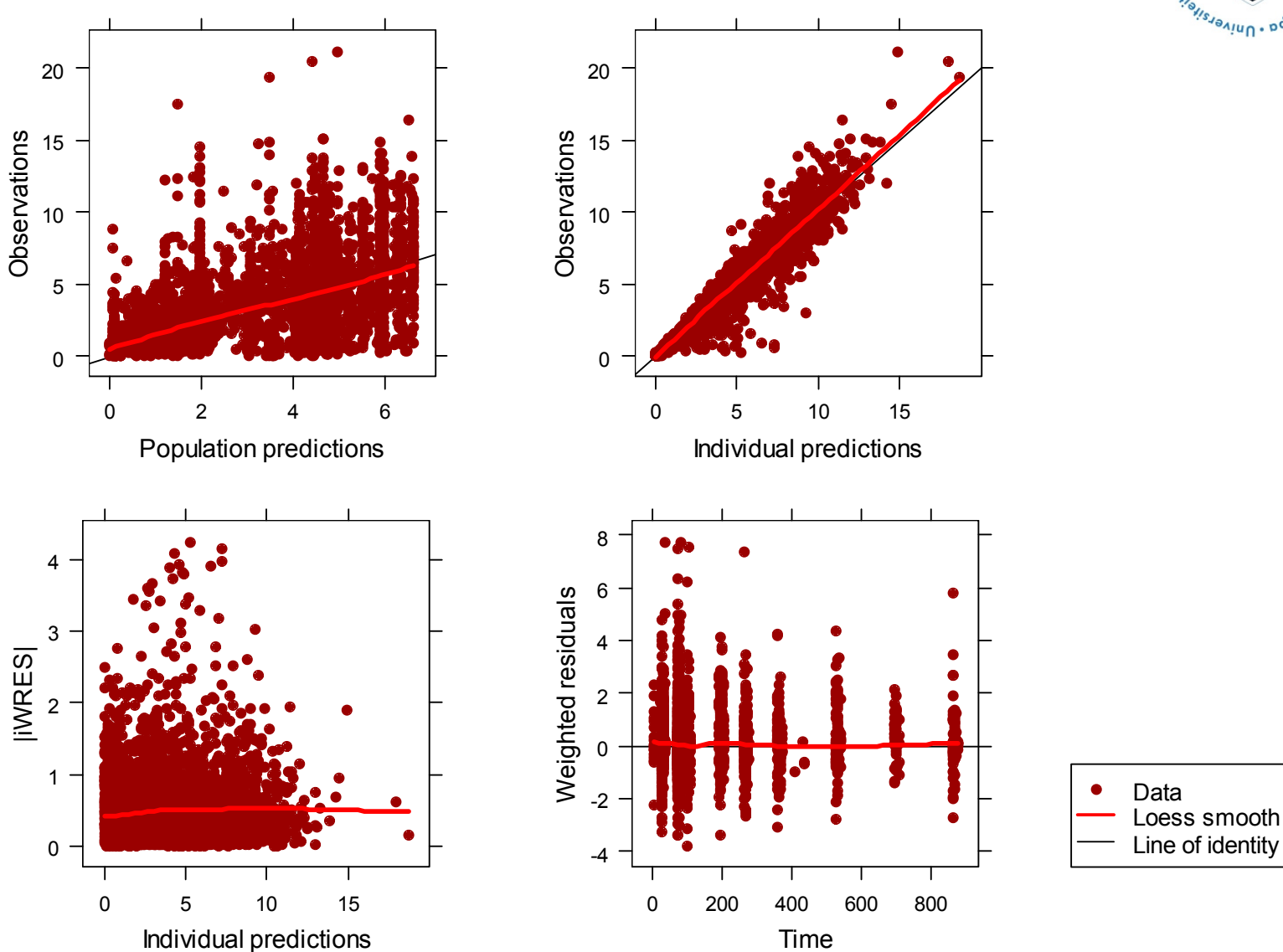

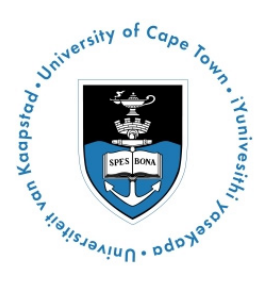

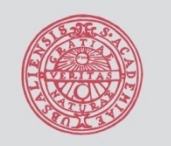

### Results: Parameter estimates

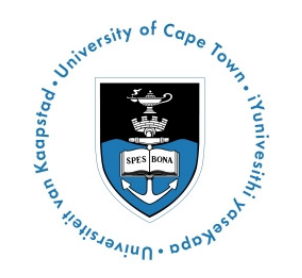

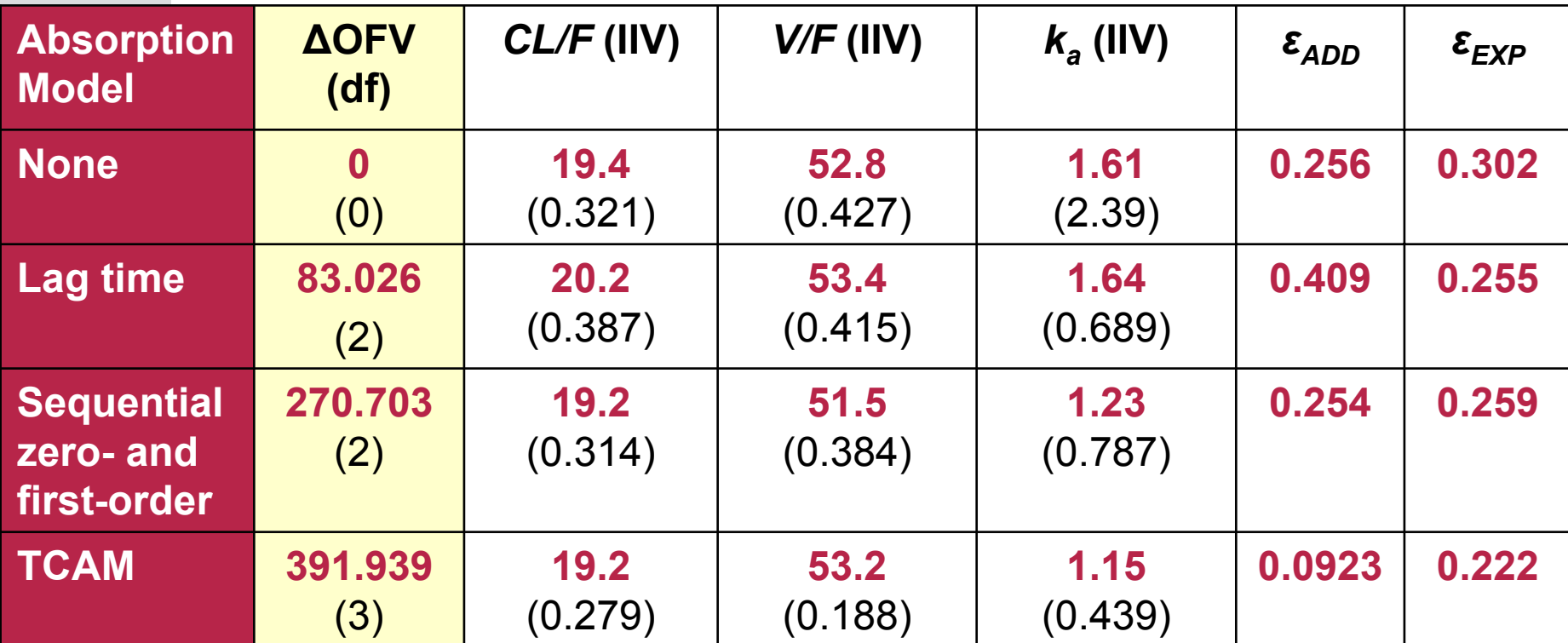

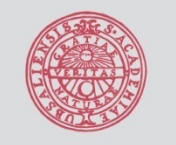

#### Results: Example **UPPSALA**

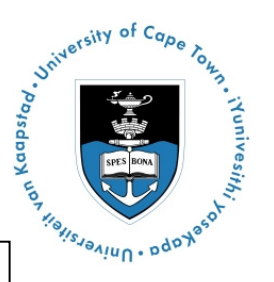

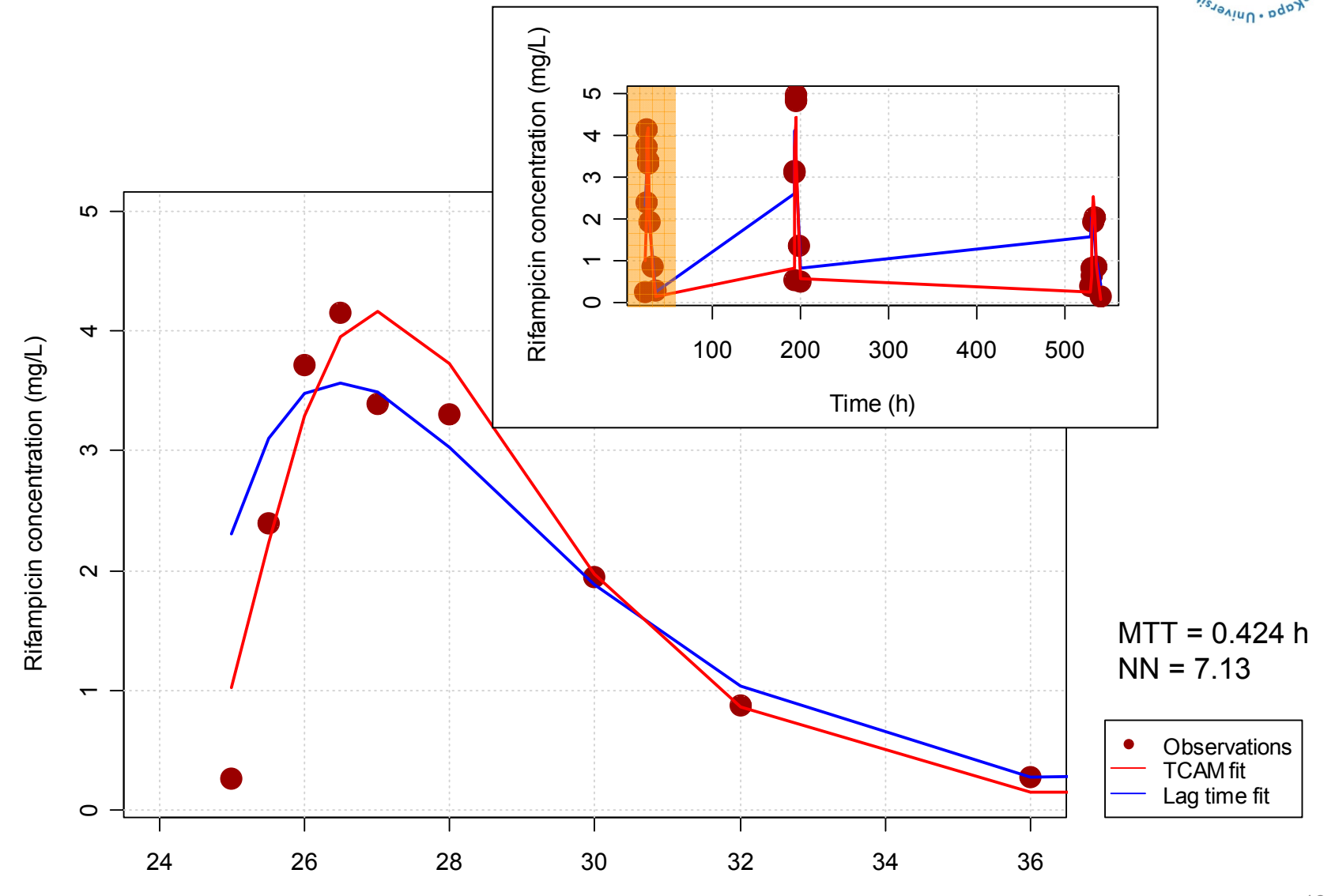

Time (h)

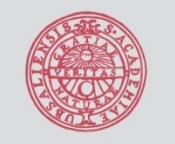

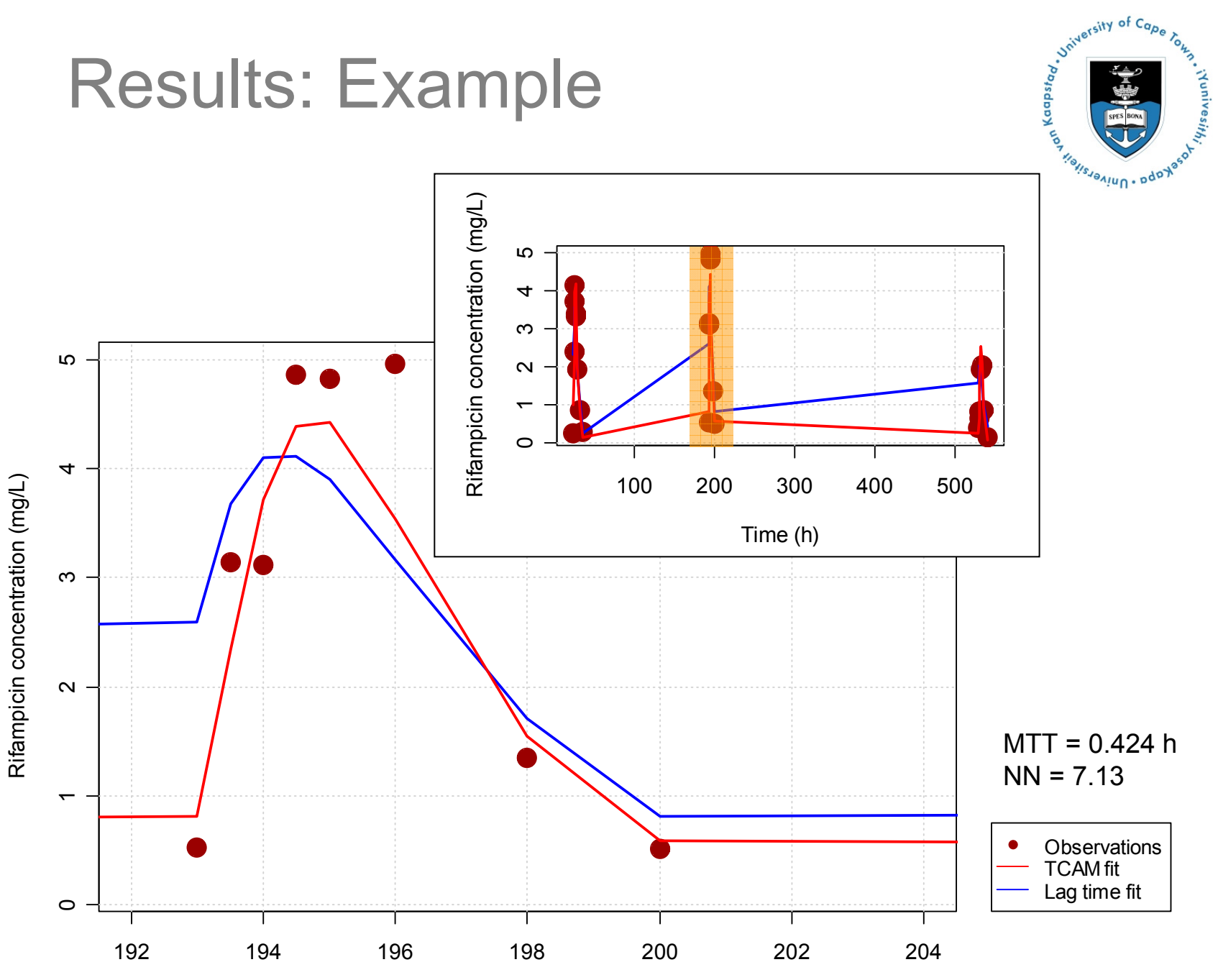

Time (h)

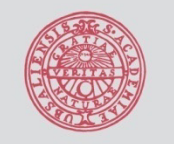

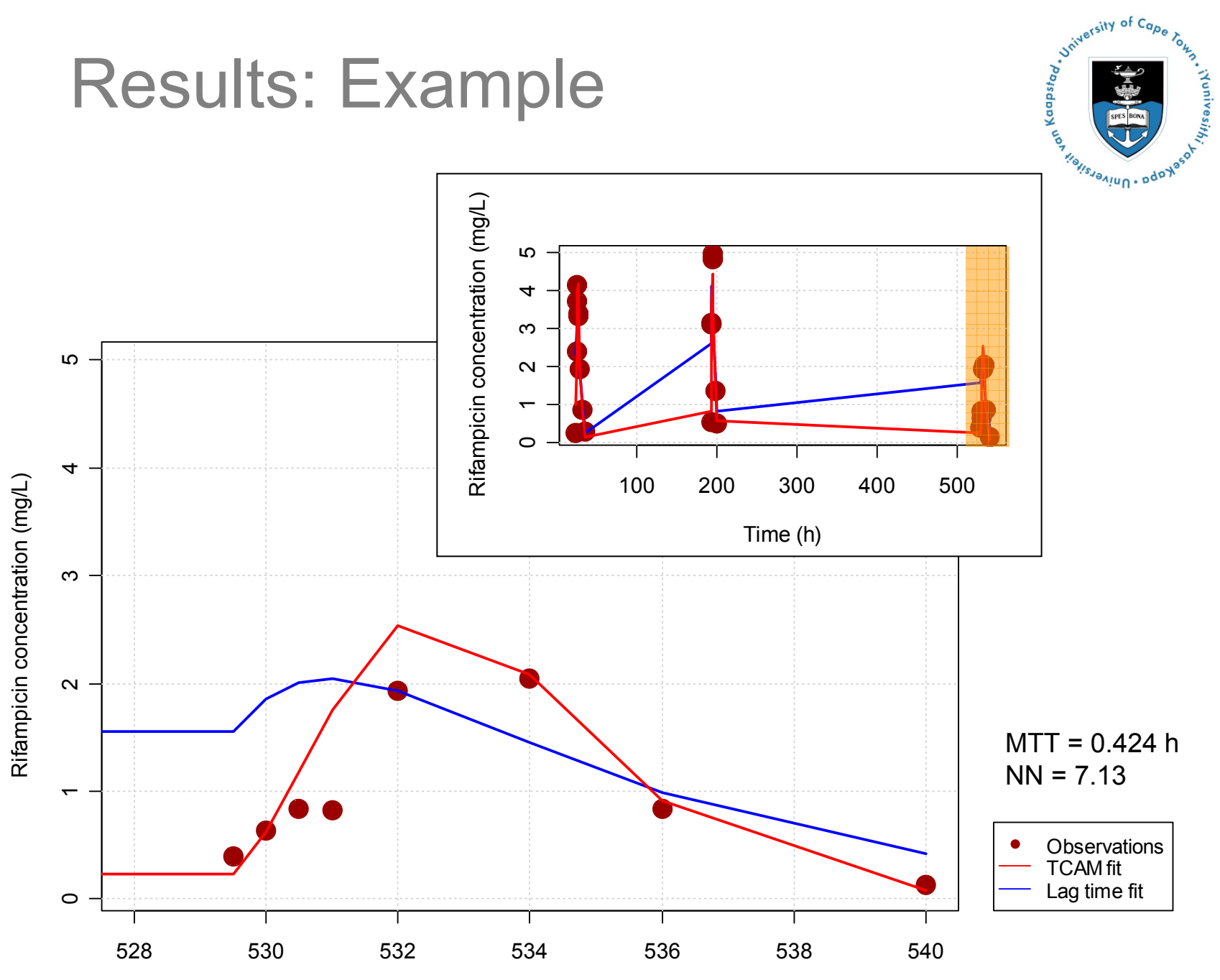

Time (h)

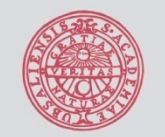

# In practice

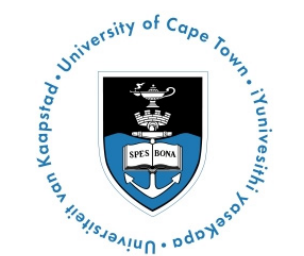

- •Implementation in NONMEM (**ADVAN6**)
- $\bullet$  **\$PK**
	- **1. Verbatim code**: More ODE evaluations required
	- 2. Set **F1 = 0**
	- 3. Set  $\mathsf{T}_\mathsf{DOSE}$  **= TIME** if AMT > 0
	- **4. MTT** and **N** added (2-4 new parameters depending on IIV structure)
	- **5. KTR** is calculated
	- **6. Adjustment factor** to ease ODE calculations

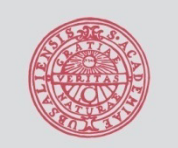

In practice

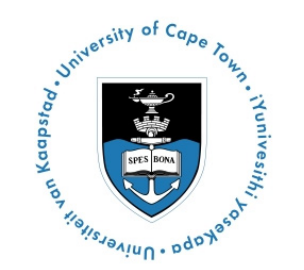

#### •**\$DES**

- – Input function is **log transformed** – ensure no log(0) by including a correction factor
- DADT(1) is a **conditional** statement
	- If TIME > T<sub>DOSE</sub> then use T-T<sub>DOSE</sub> as the amount of drug entering the system
	- $\bullet$ If  $\textsf{TIME} = \textsf{T}_\textsf{DOSE}$  then use  $\textsf{T}$  alone
- –Example code is available on request
- • There are other ways to implement
	- **Without ODEs** in NONMEM VI

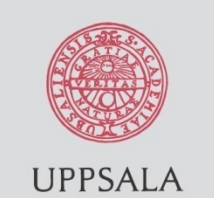

Visual predictive check

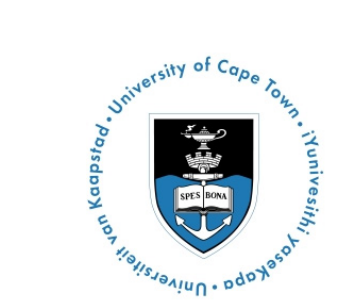

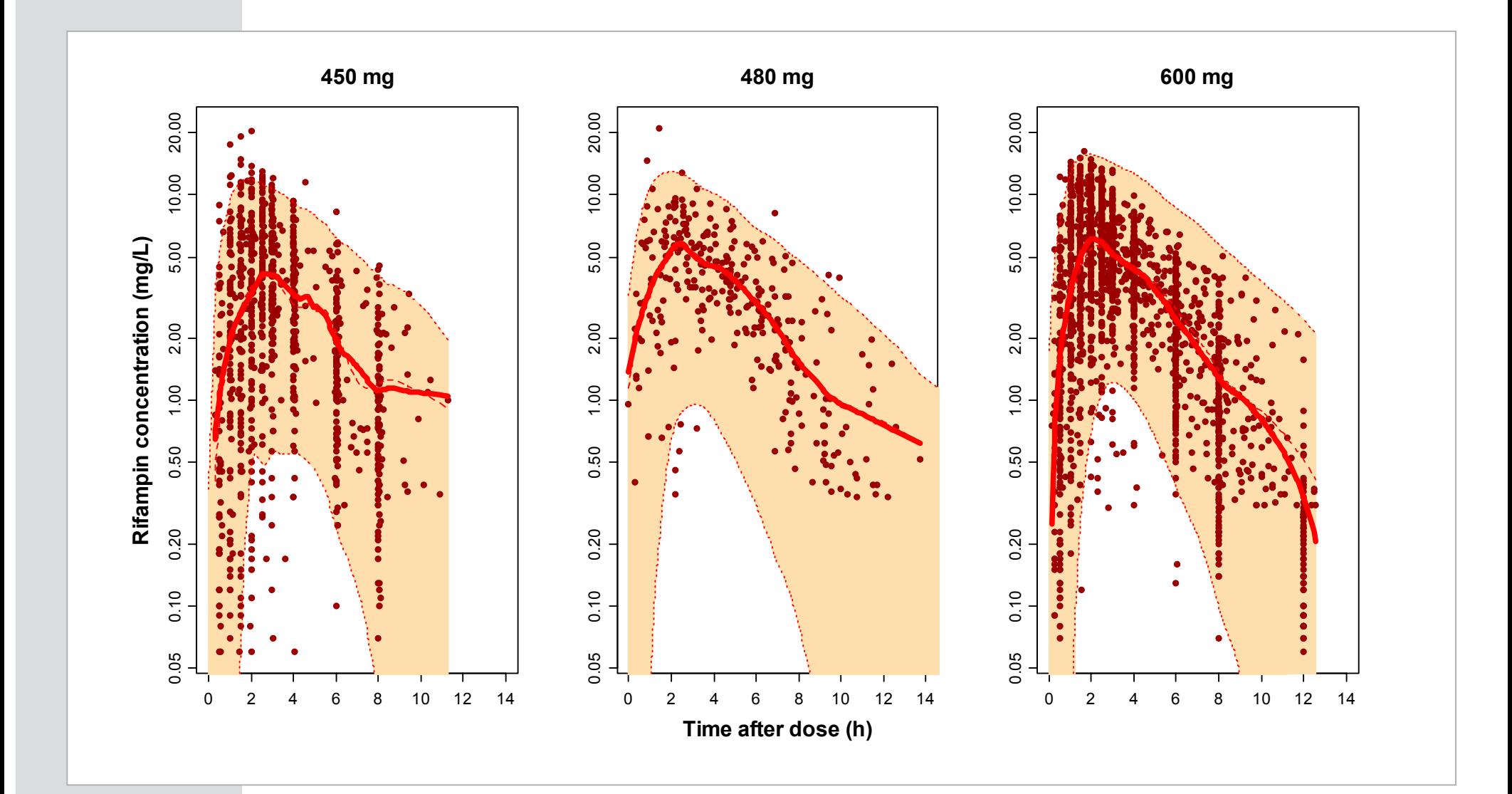

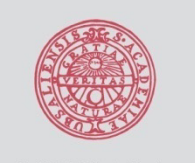

### **Discussion**

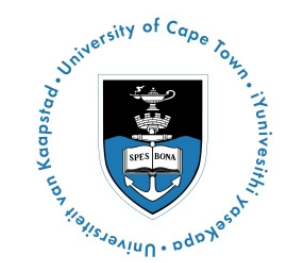

- Model assumes **gradual increase** in absorption rate, resulting in smoother rise towards maximum during absorption phase
- Extremely **flexible**
- (Slightly) better **physiological** approximation to the process than lag times
- Not prone to **numerical problems**
- Significant **shrinkage**…

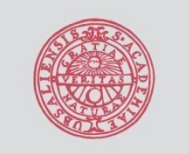

### **Conclusion**

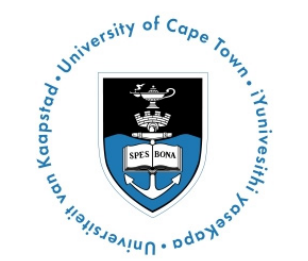

- The TCAM was easy to implement and offered **superior** fit in comparison with other methods when adapted to **multiple-dose data** in this population
- **Caveat**
	- Assumes **all of the dose** has reached the absorption compartment **before** the next is administered
	- – There is a way to solve this under development (Contact Radojka Savić for details – **rada.savic@farmbio.uu.se**)

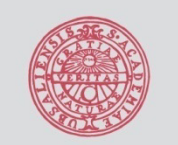

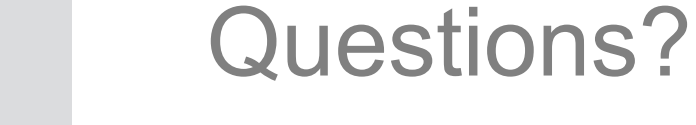

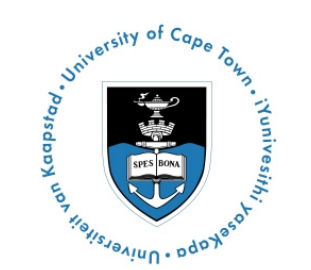

#### **Grateful acknowledgments to Alicia Evans, Afia Fredericks, Mick Looby, Rudy Onia and Jean van Dyk.**

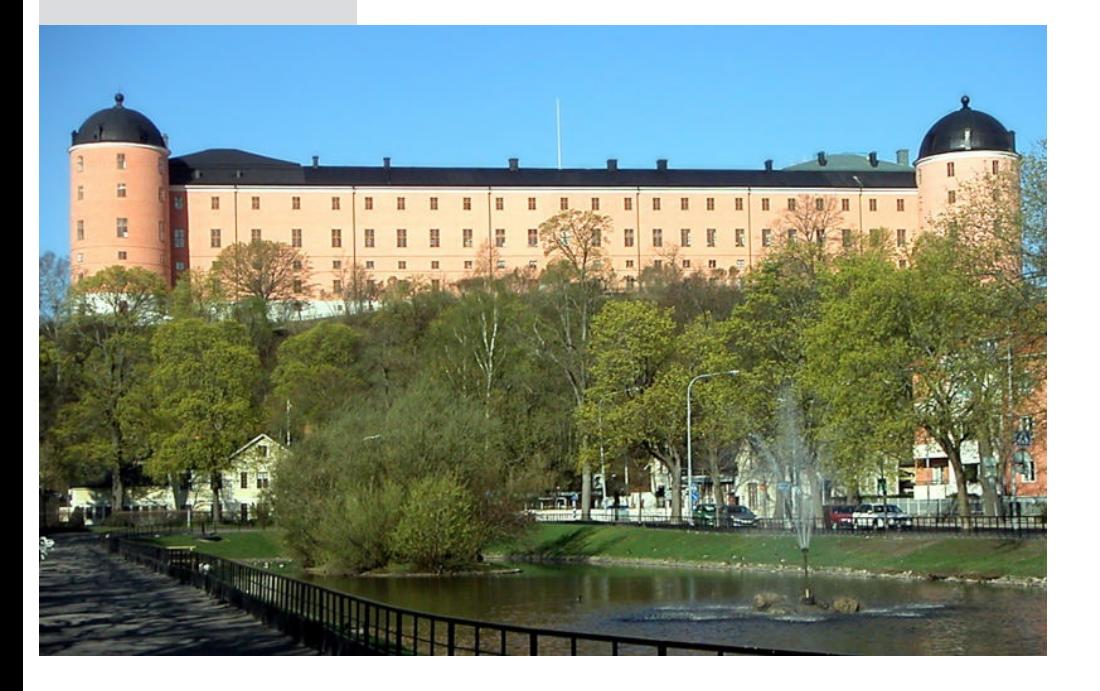

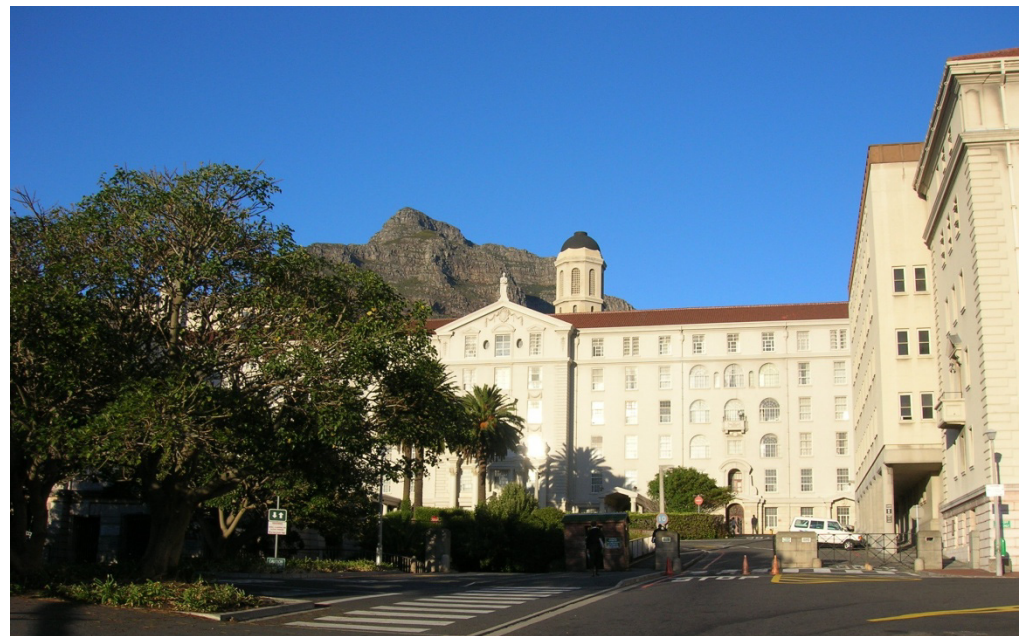

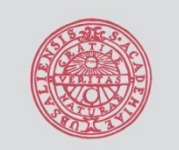

#### Backup slides

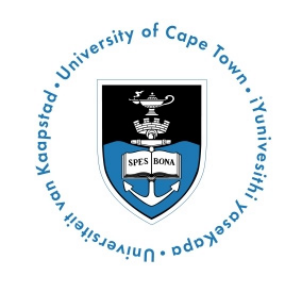

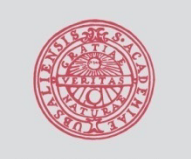

### Repeated dosing

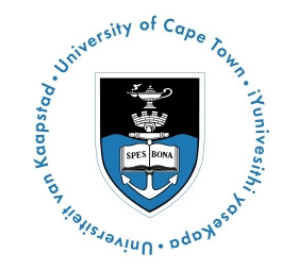

- •Daily dosing over a 27-day period
- The TCAM as originally implemented can only deal with single-dose data
- • **Initial conditions (dose)** must be set at time 0 to support the differential equations used

$$
\frac{dA_1}{dt} \left( \mathbf{F} \cdot \mathbf{Dose} \cdot \frac{(k_{tr} \cdot t)^n \cdot e^{-k_{tr} \cdot t}}{n!} \cdot k_{tr} - k_a \cdot A_1 \right)
$$

- $k_{tr}$ Rate constant for drug passage through the transit compartments
- *t*Time
- *n*Number of transit compartments
- *ka*Rate constant for absorption
- *A*Amount of drug in the absorption compartment **<sup>1</sup>**

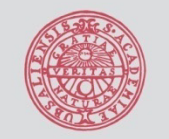

### Example code

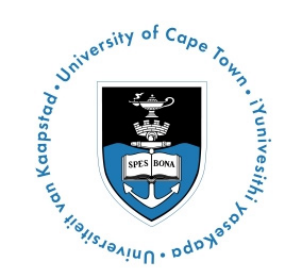

- Implemented using **ADVAN6**
- •In **\$PK**:

```
; Verbatim code to allow more ODE evaluations
"FIRST" COMMON/PRCOMG/ IDUM1,IDUM2,IMAX,IDUM4,IDUM5
"INTEGER IDUM1,IDUM2,IMAX,IDUM4,IDUM5
"IMAX=10000000; Set bioavailability of the dose to 0
F1 = 0; Set up dosing times
IF(AMT.GT.0) TDOS = TIME ; If AMT > 0, set TDOS to TIMETAD = TIME – TDOS ; Set time after dose
```
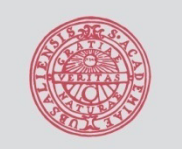

#### Example code

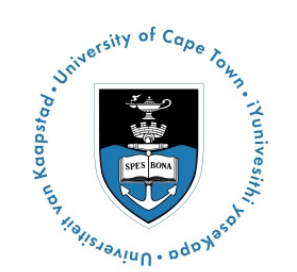

#### •In **\$PK**:

```
; Mean transit time (MTT)
TVMTT = THETA(.) 
MTT = TUMTT*EXP(ETA(.))
```

```
; Number of transit compartments (NN)
TVNN = THETA(.) 
NN = TVNN*EXP(ETA(.))
```

```
; Transit rate constant
KTR = (NN+1)/MTT
```

```
; Adjustment for easing calculations
L = LOG(2.5066) + (NN + .5) * LOG(NN) - NN + LOG(1+1/(12*NN))
```
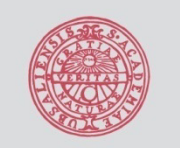

**UPPSALA** 

**UNIVERSITET** 

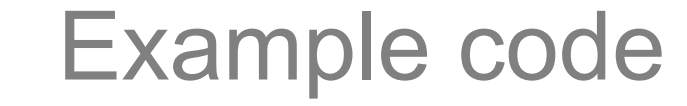

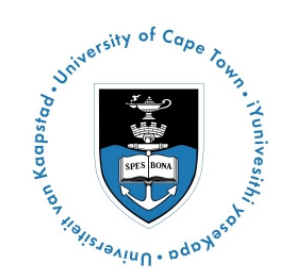

#### •In **\$DES:**

```
X = 0.00001 ; To avoid log(0)
; All DADT(.) statements on a single line
; Absorption compartment
; Dose not given at this observation time
IF(T.GE.TDOS)THEN ; if current time greater than TDOS
 DADT(1) = EXP(LOG(PD + X) + LOG(KTR + X))+ NN*LOG(KTR*(T-TDOS) + X) - KTR*(T - TDOS) – L) 
    - KA*A(1)
ELSE; Dose given
  DADT(1) = EXP(LOG(PD + X) + LOG(KTR + X))+ NN*LOG(KTR*T + X) - KTR*T - L) 
    - KA*A(1)
ENDIF; Central compartment
DADT(2) = KA*A(1) - K*A(2)
```